## **ICS 103, Term 132**

## **Computer Programming in C**

## **Quiz# 2**

Date: Sunday, March 9, 2014

**Q1.** Consider the following program. What will be the output for the different values of x typed by the user?

```
#include <stdio.h>
int main() {
int x ;
scanf("%d",&x);
switch(x) {
   case 4:
  case 2: if (x == 4)x=x-3;x=x+1; case 5:
   case 0: x=x+2; 
   case 3:
   case 1: x=x+3;
        break;
   default : x=x+4;
  }
  printf("%d\n",x);
return 0;}
```
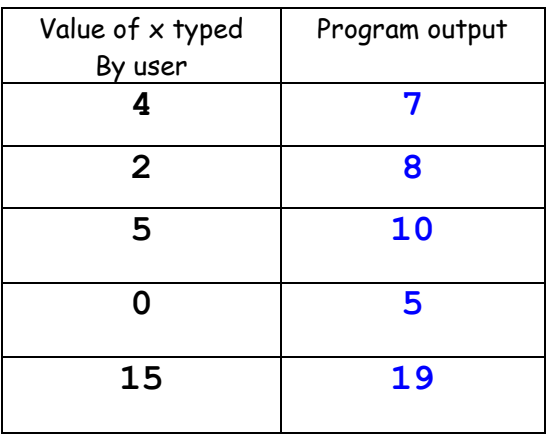

**Q2.** Fill the column of **printed output** for the corresponding input. The program is run 5 times and each time the input is shown in the first column.

```
#include <stdio.h>
int main () {
int x,y;
scanf("%d%d",&x,&y);
if(x<20)
  if(y>=10)
     if (x>= 15)
        printf("A");
     else
        printf("B");
  else
    if(y \ge 0)
      printf("C");
     else
      printf("D");
else
  printf ("E");
return 0;
```
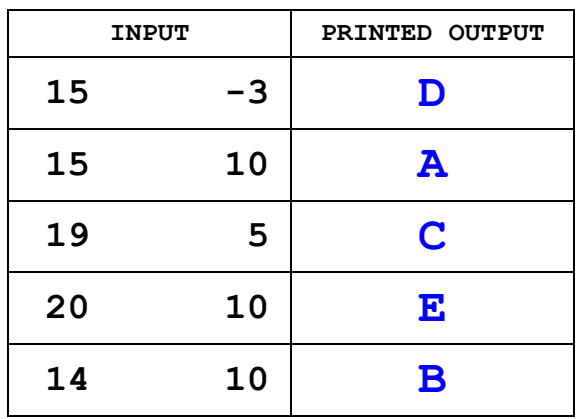

**Q3.** Write a function that receives the Cartesian coordinates of two points  $(x1,y1)$  and  $(x2,y2)$ and computes and prints their midpoint computed by the following formula:

$$
(\text{xm}, \text{ym}) = (\frac{\text{x1} + \text{x2}}{2}, \frac{\text{y1} + \text{y2}}{2})
$$

Assume that the input arguments are of type double.

void MidPoint (double x1, double y1, double x2, double y2) {

double  $x_m = (x1 + x2)/2$ ; double  $ym = (y1 + y2)/2$ ;

printf("The mid point of (%.2f,%.2f) and (%.2f,%.2f) is (%.2f,%.2f) \n", x1, y1, x2, y2, xm, ym);

}